## **Ansprechpartner**

[alex](https://wiki.netz39.de/user:lespocky), [bastinat0r](https://wiki.netz39.de/user:bastinat0r)

## **Maschine**

[adorno](https://wiki.netz39.de/internal:inventory:computer:adorno)

U.a. für Freifunk wollen wir einen Server auf dem in Kontrollierter Umgebung und mit möglichst konstanten Ergebnissen Binaries erzeugt werden können – ohne das bei verschiedenen Leuten verschiedene Ergebnisse auftreten. Geplant ist dafür einen der Server im Space zu benutzen, dieser Server soll allerdings nicht durchlaufen, sondern bei Bedarf an- und ausgeschaltet werden.

## **Anforderungen**

Für Freifunk: gcc, cmake & co, min. 6GB Festplatte

## **Ideen**

Automatische Tests, Buildstatus mit Interaktion mit dem Space (z.B. die Tür geht zu solange nicht alle Builds passen …)

From: <https://wiki.netz39.de/> - **Netz39**

Permanent link: **<https://wiki.netz39.de/projects:2014:buildserver>**

Last update: **2014-06-15 15:23**

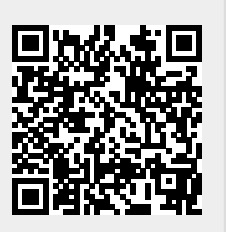